# *How To Tether Android*

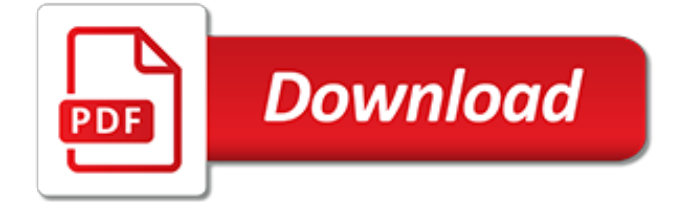

## **How To Tether Android**

Tether is a creative agency. creative design agency. creative design and advertising agency. multidiscipline creative design and advertising agency that creates stories that have substance. works with companies. works with brands and individuals. works to craft love affairs between brands and individuals. We create stories that have substance. We create stories that have substance and We start ...

## **Tether | Design Branding & Advertising**

How to Tether With Android. Most modern smartphones can be turned into portable networks through a process called tethering. Devices can connect to your phone's network, using its data signal to access the internet. Follow this guide to...

## **How to Tether With Android: 8 Steps (with Pictures) - wikiHow**

Buy EasyTether \$9.99 from our website One-time fee, free updates. EasyTether shares Internet connection on your Android smartphone with your computer or tablet. EasyTether uses exactly the same data plan that is used for the on-phone Internet access like in the built-in browser or e-mail app or youtube application.

# **How to tether Android - EasyTether. Android tethering for ...**

TP-Link Tether. TP-Link Tether provides the easiest way to remotely access and manage Router, xDSL Router, or Range Extender through your iOS or Android devices.

## **Tether - TP-Link**

Tether is a solution for property management companies and property owners that believe in tenancy for life and healthy homes. By providing real-time information on the air quality in your buildings, you are empowered to target those properties that threaten the health and safety of the families that occupy them.

# **Healthy Buildings Powered by Tether**

Many people don't know Way to connect Internet from PC, Laptop or Tablet to Android Mobile Phone. Reverse Tethering, Sharing Internet on Android Mobile by USB, Wi-Fi

#### **Connect Internet From PC or Laptop to Android Mobile Phone**

Tether your Windows Mobile device to a Win/Mac/Linux computer. USB CDC ACM and Bluetooth DUN.

# **Tether your Android and Blackberry with EasyTether, USB ...**

Tethering, or phone-as-modem (PAM), is the sharing of a mobile device's Internet connection with other connected computers. Connection of a mobile device with other devices can be done over wireless LAN (), over Bluetooth or by physical connection using a cable, for example through USB.. If tethering is done over WLAN, the feature may be branded as a personal or mobile hotspot, which allows ...

#### **Tethering - Wikipedia**

How-To Geek is where you turn when you want experts to explain technology. Created in 2006, our articles have been read more than 1 billion times.

# **Android Articles - How-To Geek**

Jewel Blitz - Block Puzzle Game . By EtherSportz . Diamond Blitz 2 . By Free Addicting Games . Tens! By Kwalee Ltd . Millionaire TV Cash Prizes

#### **Skillz, eSports for Everyone**

Unlike someone interrupting a conversation by making an incoming call, a conference call is one you set out to make intentionally: You make one call and then add a second call. Touch an icon on the phone's touchscreen and then everyone is talking. Here's how it works: Phone the first person. After the call connects […]

# **How to Make a Conference Call on an Android Phone - dummies**

What You Need to Know About Tethering. RELATED: How to Tether Your Android Phone and Share Its Internet Connection with Other Devices First of all: not every cellular carrier includes this feature in every plan. If your cellular data plan doesn't allow for tethering, you may not see the Personal Hotspot option at all on your iPhone's settings screen.

## **How to Use Your iPhone's Personal Hotspot to Tether a PC ...**

If there's no Wi-Fi network available for your Android tablet to access the internet, you can use your Android phone as a portable Wi-Fi hotspot to put it online. The problem is that it can be way too easy to use more data than your mobile data plan allows.

## **Save Mobile Data When Tethering Android Tablet or Phone**

This is how you setup a mobile hotspot on your Android phone. This Android hotspot allows your Wi-Fi only devices to connect to the internet while you are on the go.

## **How to setup mobile Hotspot on Android - Android Authority**

The mobile hotspot feature allows your Android phone to share its cellular data connection by creating a Wi-Fi network. Other Wi-Fi devices — computers, laptops, other mobile devices — can then access that Wi-Fi network and use the phone's cellular data network. The process is referred to as creating a mobile wireless hotspot, though no […]

## **How to Create a Mobile Hotspot with an Android Phone**

Nearly every Android smartphone can share it's cellular data connections and turn itself into an internet hotspot, an infinitely valuable feature that lets you connect Macs, PC's, iPad, or Nexus tablets get online through the cell connection. Of course the iPhone has the Hotspot ability too, but ...

# **How to Share an Android Internet Connection with Wi-Fi ...**

How to Create a Personal Wi Fi Hotspot for an iPad from an iPhone. By turning on the Personal Hotspot feature on your iPhone, you can tether it to your iPad by sharing its cellular data connection to your iPad. If your iPad is Wi-Fi only,...

## **How to Create a Personal Wi Fi Hotspot for an iPad from an ...**

Freewallet: Crypto Wallet. A perfect place to send, store and manage your cryptocurrency portfolio: BTC, ETH and 30+ other cryptocurrencies in one wallet available as an Android, iOS and web app.

# **Freewallet | Multi-currency Online Crypto Wallet for BTC ...**

Microsoft announces Minecraft Earth, a real-world AR version of Minecraft, available in closed beta on iOS and Android this summer — Alex Kipman, Microsoft's HoloLens and Kinect creator, is always enthusiastic about the future of computing.As he stands in front of me inside …

#### **Techmeme**

Introduction. BubbleUPnP Server provides: Secure and bandwidth friendly Internet access to your home UPnP/DLNA Media Servers; OpenHome compatibility to your UPnP/DLNA Media Renderers

tuscany complete quide to the region with 56 itineraries, photographer s quide to the panasonic lumix lx5 getting [the](http://khansen.com/photographer_s_guide_to_the_panasonic_lumix_lx5_getting_the.pdf), [apoptosis and autoimmunity from mechanisms to treatments](http://khansen.com/apoptosis_and_autoimmunity_from_mechanisms_to_treatments.pdf), [forbidden ababinshifter english edition](http://khansen.com/forbidden_ababinshifter_english_edition.pdf), [traditional japanese literature,](http://khansen.com/traditional_japanese_literature.pdf) [no laughing matter chalk talks on alcohol,](http://khansen.com/no_laughing_matter_chalk_talks_on_alcohol.pdf) [unlocked mind newsletter second quarter](http://khansen.com/unlocked_mind_newsletter_second_quarter_2013.pdf) [2013,](http://khansen.com/unlocked_mind_newsletter_second_quarter_2013.pdf) [ibl code international business language per country international business etiquette](http://khansen.com/ibl_code_international_business_language_per_country_international_business_etiquette.pdf), [glasgow coma scale](http://khansen.com/glasgow_coma_scale_history.pdf) [history,](http://khansen.com/glasgow_coma_scale_history.pdf) [50 most asked interview questions and answers,](http://khansen.com/50_most_asked_interview_questions_and_answers.pdf) [how to start a bootcamp business](http://khansen.com/how_to_start_a_bootcamp_business.pdf), [21st century](http://khansen.com/21st_century_mysteries_of_deep_space_time_for_kids_nonfiction.pdf) [mysteries of deep space time for kids nonfiction,](http://khansen.com/21st_century_mysteries_of_deep_space_time_for_kids_nonfiction.pdf) [harry potter boxed set paperback](http://khansen.com/harry_potter_boxed_set_paperback.pdf), [regulatory t cells and multiple](http://khansen.com/regulatory_t_cells_and_multiple_sclerosis_immunobiology_of_treg_cells.pdf) [sclerosis immunobiology of treg cells](http://khansen.com/regulatory_t_cells_and_multiple_sclerosis_immunobiology_of_treg_cells.pdf), [calculations for veterinary nurses,](http://khansen.com/calculations_for_veterinary_nurses.pdf) [pride the charley pride story,](http://khansen.com/pride_the_charley_pride_story.pdf) [hvdc power](http://khansen.com/hvdc_power_transmission_systems_technology_and_system_interactions.pdf) [transmission systems technology and system interactions,](http://khansen.com/hvdc_power_transmission_systems_technology_and_system_interactions.pdf) [how to get your lawn and garden off drugs a,](http://khansen.com/how_to_get_your_lawn_and_garden_off_drugs_a.pdf) [antony](http://khansen.com/antony_tudor_the_american_years_choreography_and_dance.pdf) [tudor the american years choreography and dance](http://khansen.com/antony_tudor_the_american_years_choreography_and_dance.pdf), [pa dept gets green light to rule on cigna proposal,](http://khansen.com/pa_dept_gets_green_light_to_rule_on_cigna_proposal.pdf) [how to](http://khansen.com/how_to_cheat_in_adobe_flash_cs4.pdf) [cheat in adobe flash cs4](http://khansen.com/how_to_cheat_in_adobe_flash_cs4.pdf), [personal introduction in interview](http://khansen.com/personal_introduction_in_interview.pdf), [notes on the greek text of deuteronomy,](http://khansen.com/notes_on_the_greek_text_of_deuteronomy.pdf) [the chinese](http://khansen.com/the_chinese_stock_market_volume_ii_evaluation_and_prospects.pdf) [stock market volume ii evaluation and prospects](http://khansen.com/the_chinese_stock_market_volume_ii_evaluation_and_prospects.pdf), [cognitive interview psychology](http://khansen.com/cognitive_interview_psychology.pdf), [handbook of life design from](http://khansen.com/handbook_of_life_design_from_practice_to_theory_and_from.pdf) [practice to theory and from](http://khansen.com/handbook_of_life_design_from_practice_to_theory_and_from.pdf), [asymptotic analysis of differential equations,](http://khansen.com/asymptotic_analysis_of_differential_equations.pdf) [caught in kuwait a story of god s](http://khansen.com/caught_in_kuwait_a_story_of_god_s_miraculous_care.pdf) [miraculous care,](http://khansen.com/caught_in_kuwait_a_story_of_god_s_miraculous_care.pdf) [hardtack and coffee the unwritten story of army life](http://khansen.com/hardtack_and_coffee_the_unwritten_story_of_army_life.pdf), [motor drives krishana,](http://khansen.com/motor_drives_krishana.pdf) [agile pm interview](http://khansen.com/agile_pm_interview_questions.pdf) [questions](http://khansen.com/agile_pm_interview_questions.pdf)